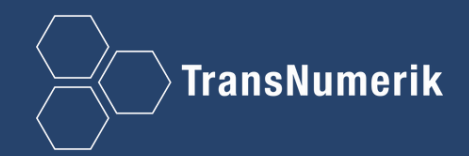

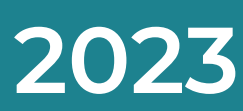

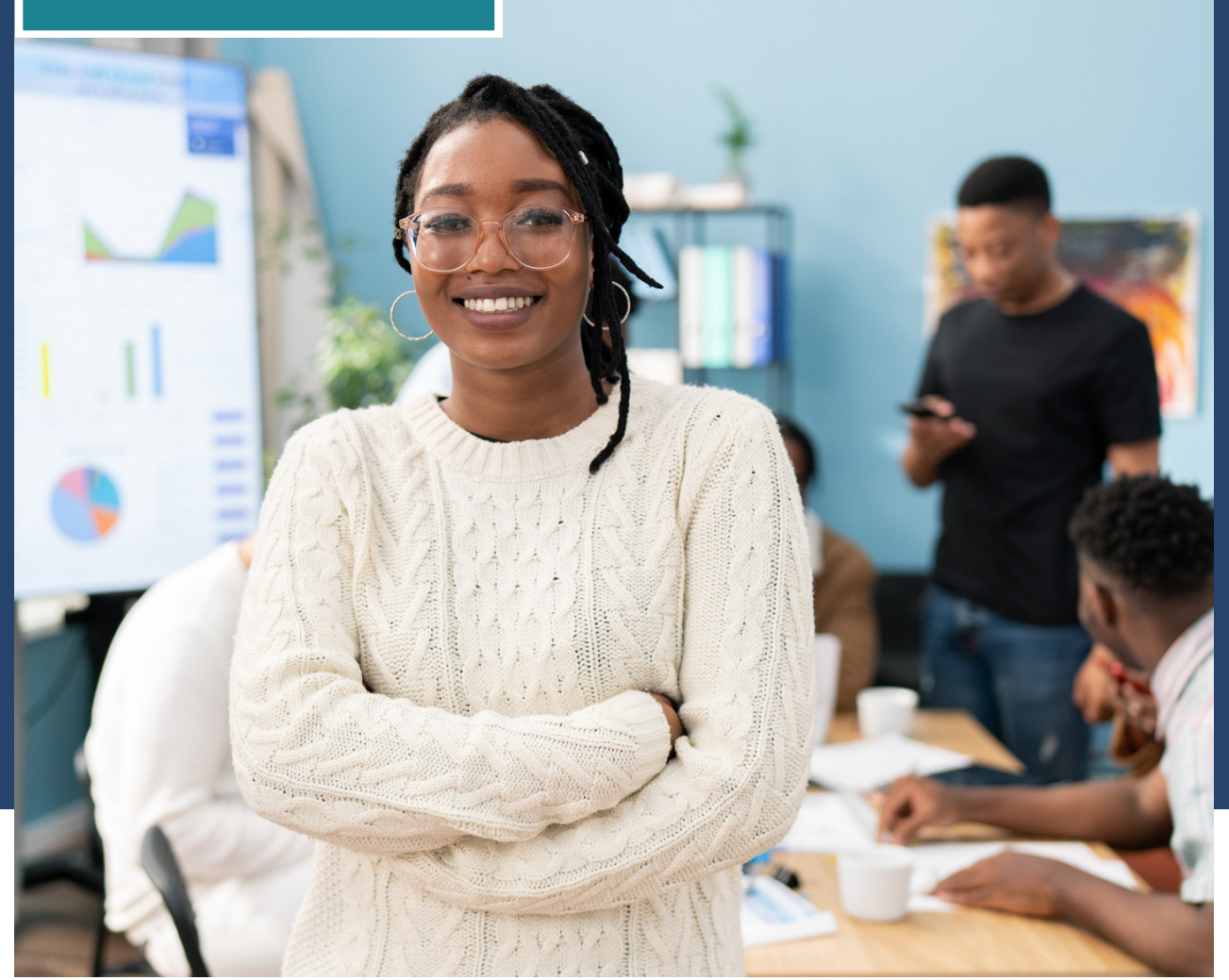

# **DE FORMATION CATALOGUE**

Faites évoluer votre carrière et vos compétences...

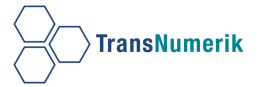

## **TABLE DE MATIERE**

A PROPOS DE NOUS **03.**

> **SECURITE 05.**

INFRASTRUCTURE **16.**

DATA & AI

**24.**

NOS OBJECTIFS **04.**

MODERN WORK **10.**

**BUSINESS APPLICATIONS 22.**

GESTION PROJET **27.**

Reconnu **Microsoft Partner of the Year 2022** pour avoir fourni des solutions et des services exceptionnels en IT au **Sénégal** et en **Côte d'Ivoire**, **TransNumerik** est un **« partenaire préférentiel »**.

Notre **gamme complète** de **services et de conseils en informatique** répond aux **besoins spécifique**s et **émergents** de chaque client. Nous accompagnons l**es professionnels** de tous les secteurs dans le développement de leurs **compétences** avec nos **formations** en **TI** et **gestion de projet** en ligne ou en présentiel.

**TransNumerik** joue un rôle important dans le service du marché africain avec une expertise à la fois **africaine** et **internationale.**

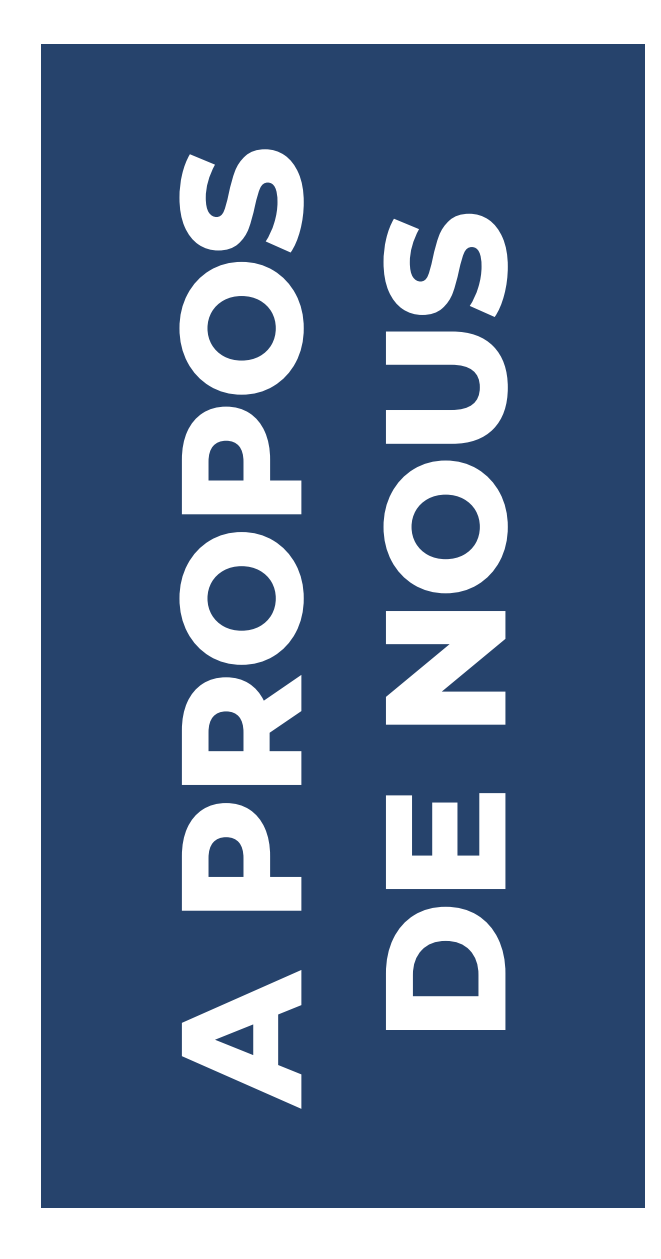

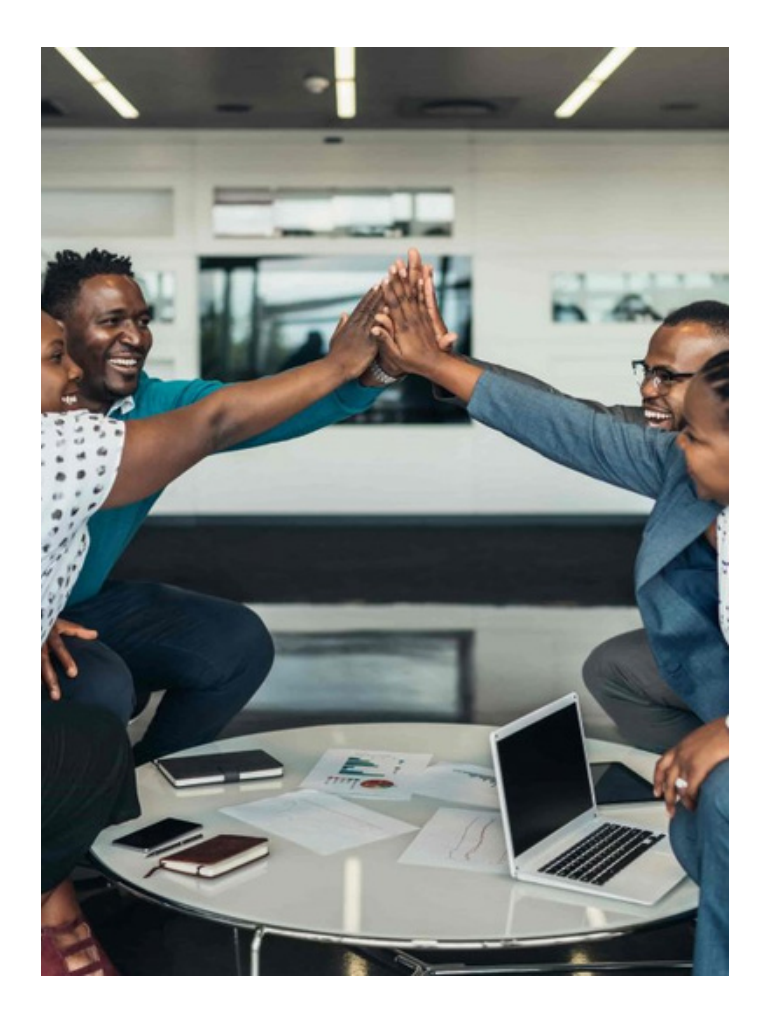

A propos de nous 3

## **NOS OBJECTIFS**

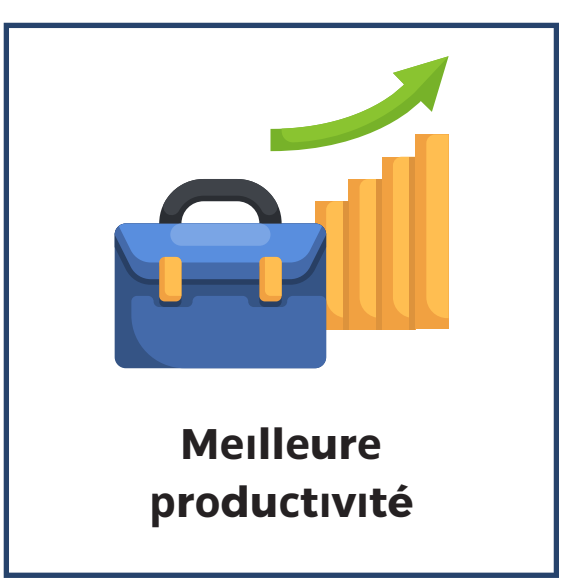

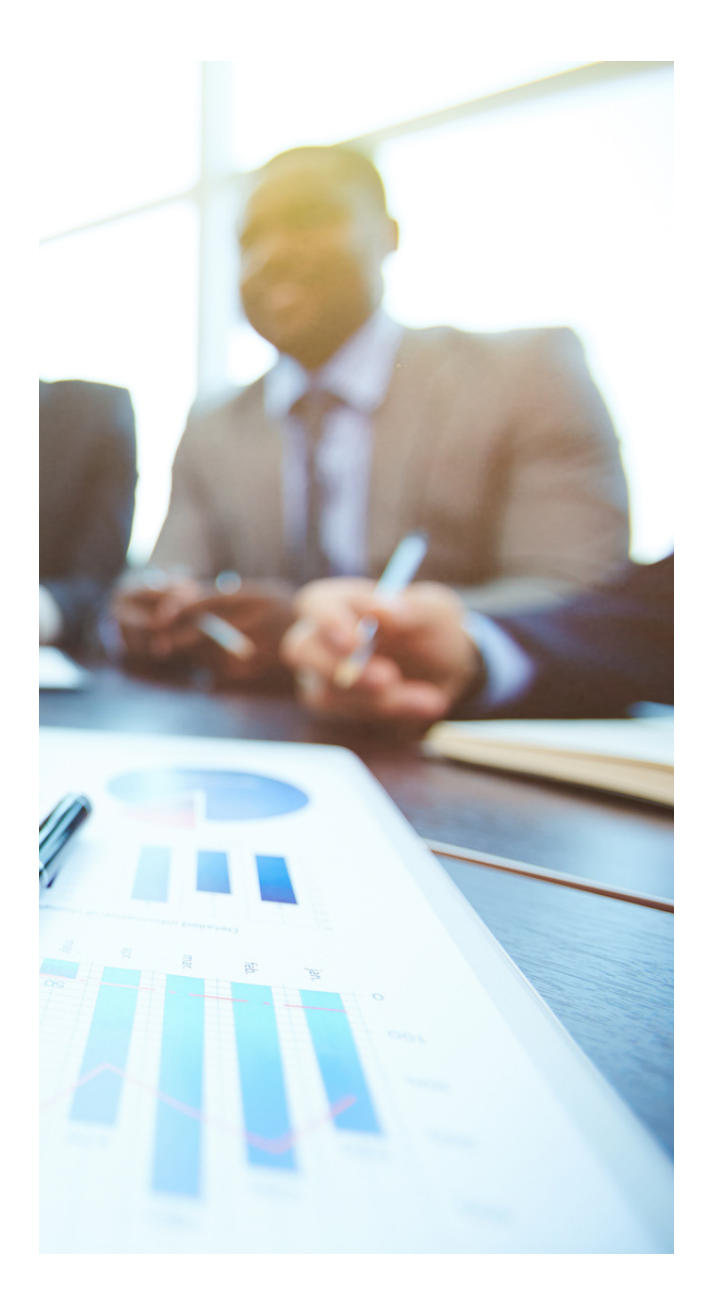

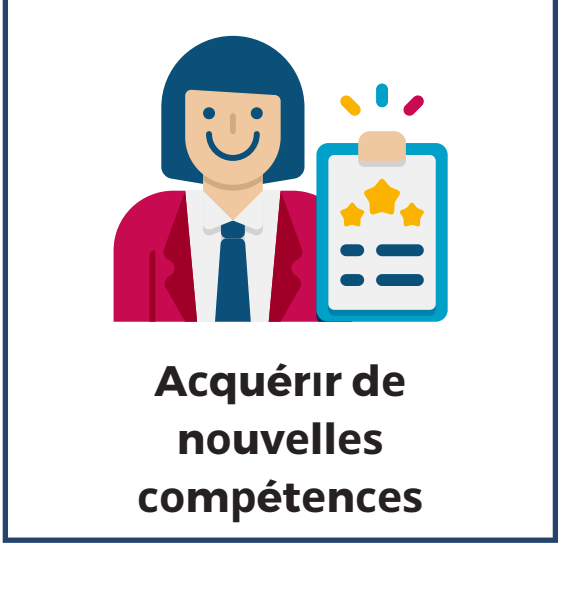

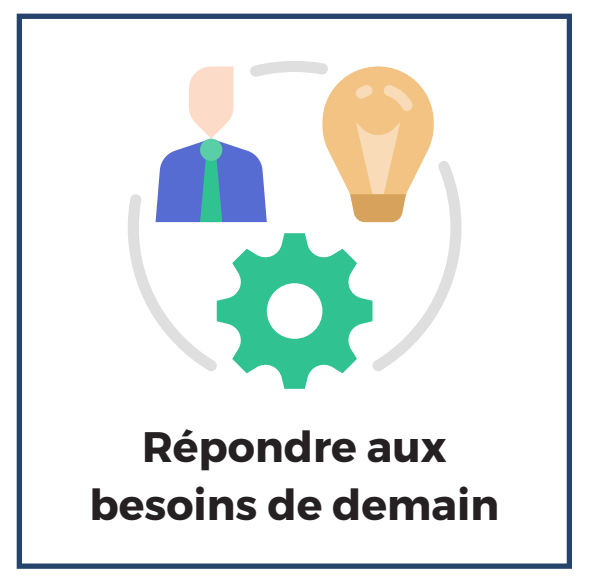

Nos objectifs 4

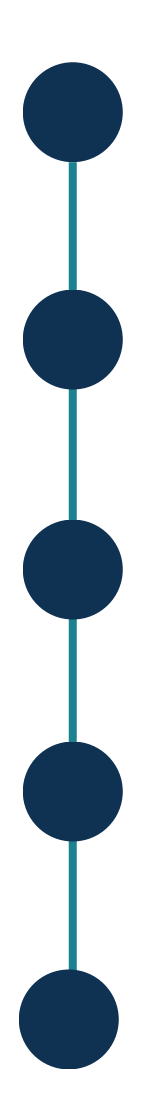

**Developpement, Gestion et implementation des opération de sécurité dans Azure**

**Présentation des principaux services de sécurité réseau Azure**

**Gérer vos services de sécurité Microsoft 365**

**Développer un plan de sécurité et de conformité**

**Azure Sentinel**

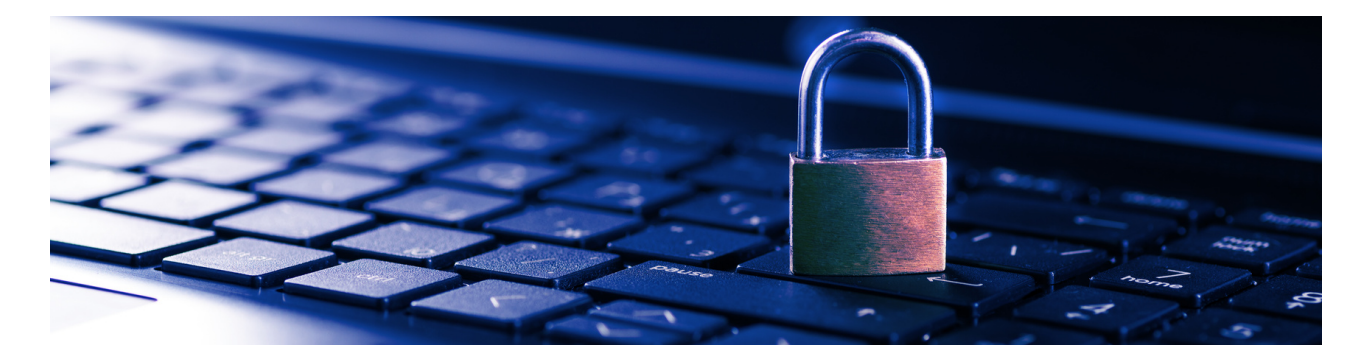

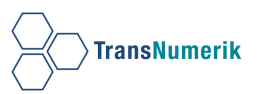

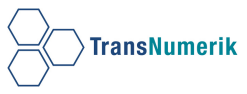

### **Développement, Gestion et implementation des opération de sécurité dans Azure**

### **Première partie:**

- Se protéger contre les menaces de sécurité sur Azure
- Créer des bases de référence de sécurité
- Identifier les menaces de sécurité avec Microsoft Defender pour le cloud
- Résoudre les menaces de sécurité avec Microsoft Defender pour le cloud

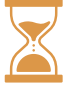

Durée: 3h

## **Deuxième partie:**

- Protéger vos serveurs et machines virtuelles contre les attaques par force brute et les programmes malveillants avec Microsoft Defender pour le cloud
- Analyser votre infrastructure Azure avec des journaux Azure Monitor
- Améliorer la réponse aux incidents à l'aide des alertes dans Azure
- Capturer les journaux des applications web avec la journalisation des diagnostics d'App Service

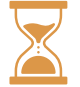

Durée: 3h

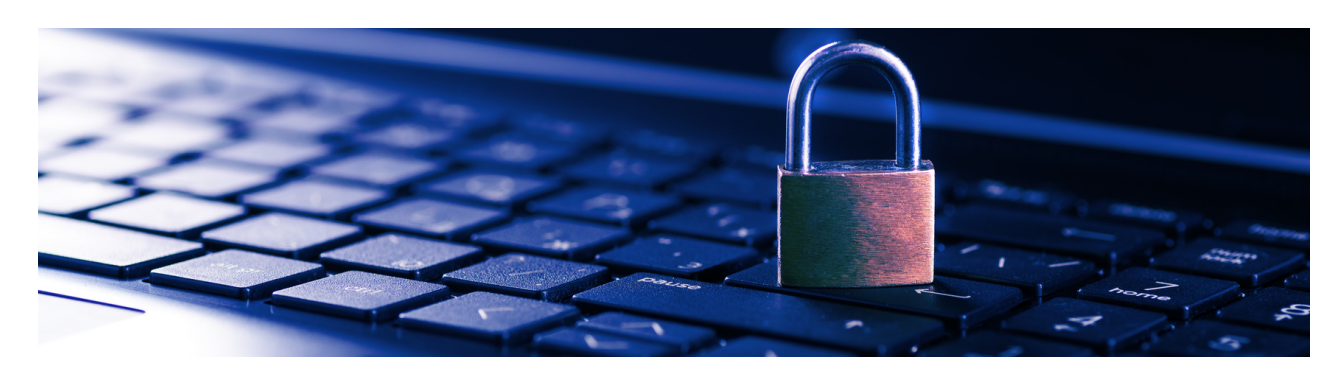

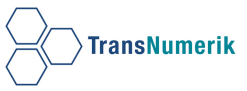

#### **Gérer vos services de sécurité Microsoft 365**

#### **Première partie:**

- Examine Exchange Online Protection
- Examine Microsoft Defender for Office 365
- Manage Safe Attachments
- Manage Safe Links
- Explore reporting in the Microsoft 365 security services

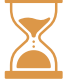

Durée: 3h

## **Deuxième partie:**

- Présentation de Microsoft Defender pour Office 365
- Evaluer Microsoft Defender pour Office 365
- Explorer les stratégies de sécurité et les fonctionnalités de protection contre les menaces dans Microsoft Defender pour Office 365

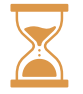

#### Durée: 3h

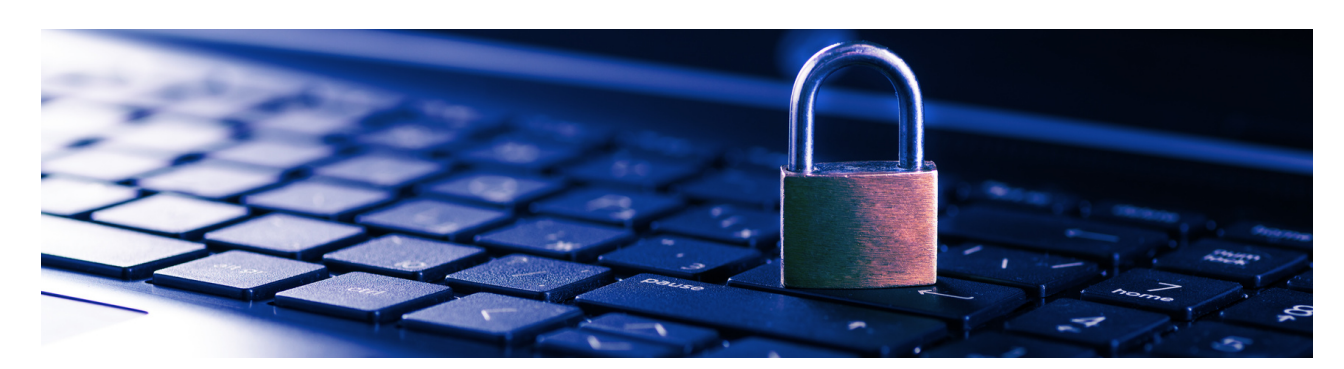

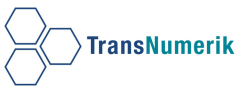

### **Présentation des principaux services de sécurité réseau Azure**

- Présentation d'Azure Private Link
	- Introduction à Azure Virtual WAN
	- Présentation du Pare-feu Azure
	- Présentation du pare-feu d'applications web Azure
	- Présentation de Azure DDoS Protection

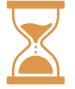

Durée: 3h

## **Microsoft Azure Sentinel**

- Décrire les fonctionnalités de sécurité de Microsoft Sentinel
	- Configurer votre environnement Microsoft Sentinel
	- Connecter des services Microsoft à Microsoft Sentinel
	- Interroger, visualiser et monitorer des données dans Microsoft Sentinel
	- Créer des détections et effectuer des investigations avec Microsoft Sentinel

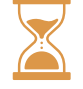

Durée: 3h

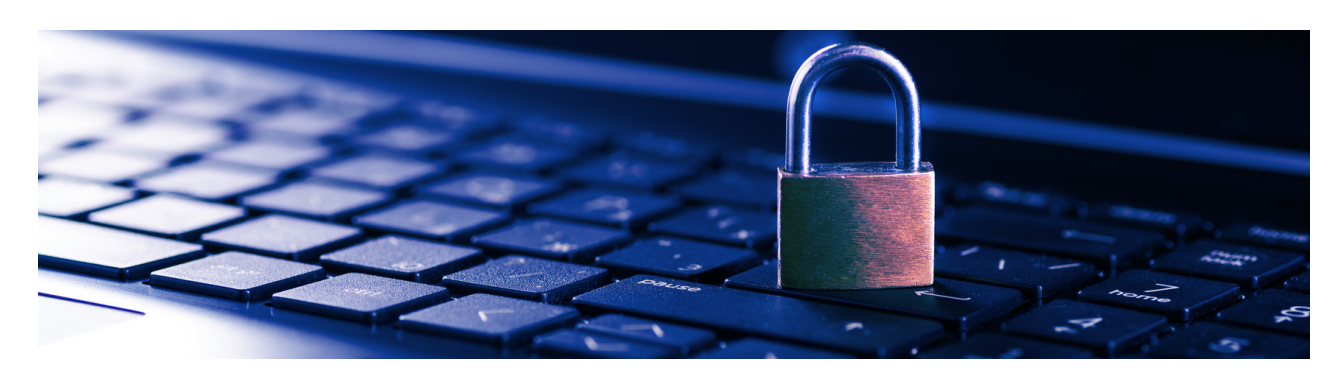

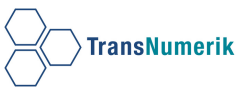

### **Développer un plan de sécurité et de conformité**

- Sécuriser vos identités en utilisant Azure Active **Directory** 
	- Authentifier des applications auprès des services Azure avec des principaux de service et des identités managées pour les ressources Azure
	- Configurer et gérer des secrets dans Azure Key Vault
	- Contrôler l'authentification pour vos API avec Gestion des API Azure
	- Superviser et signaler les événements de sécurité dans Azure Active Directory
	- Créer une stratégie de gouvernance cloud sur Azure

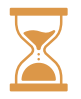

Durée: 7h

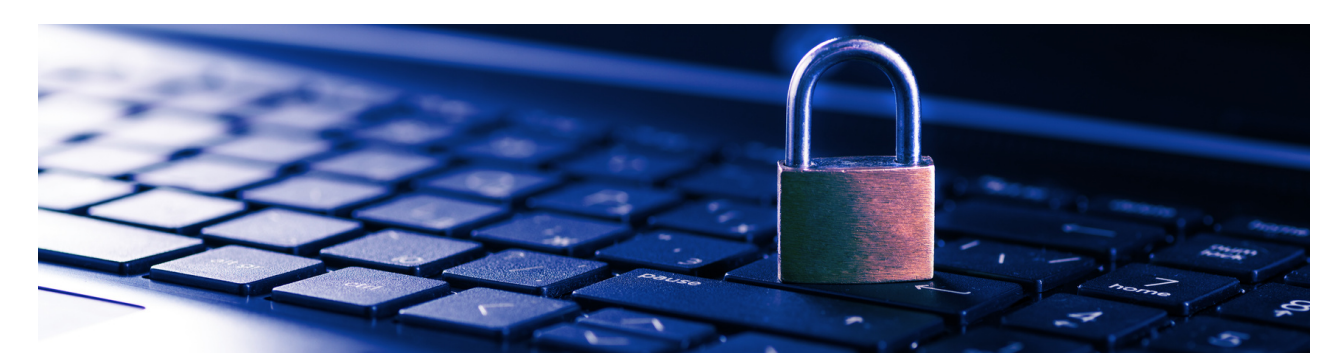

## **MODERN WORK**

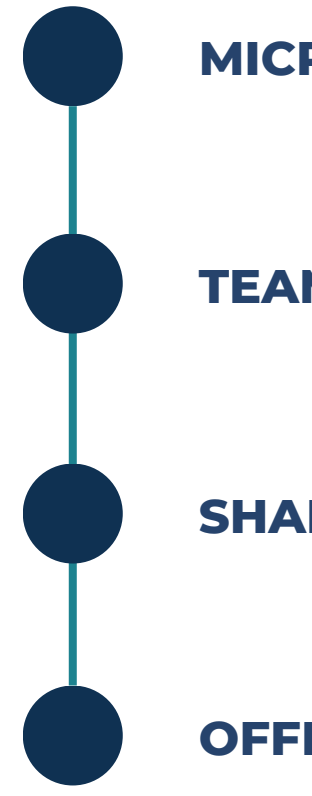

## **MICROSOFT 365**

**TEAMS**

**SHAREPOINT**

**OFFICE 365**

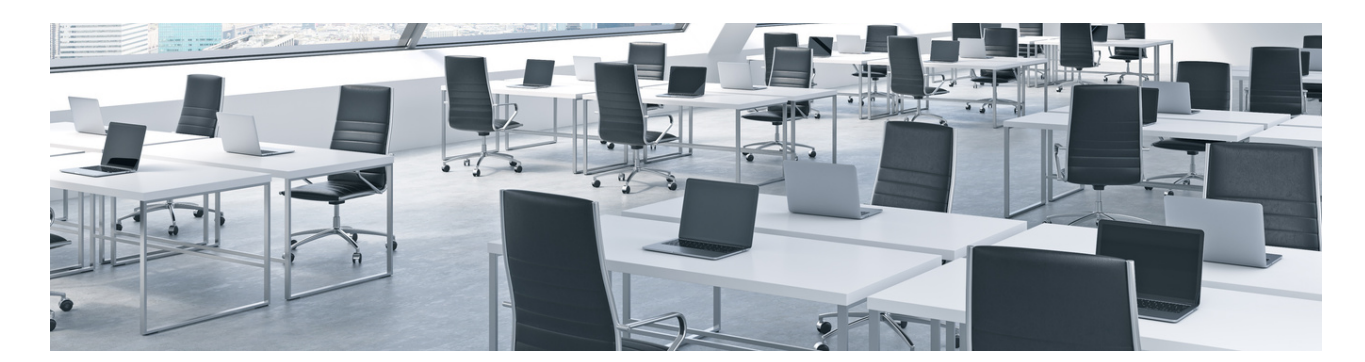

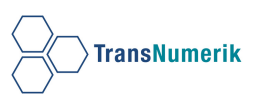

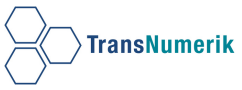

#### **MICROSOFT 365**

Notions de base de Microsoft 365 : démontrer les connaissances fondamentales des fonctionnalités de sécurité et de conformité Microsoft 365 démontrer la connaissance des fonctionnalités de productivité et de travail d'équipe de Microsoft 365

## **Première partie:**

- Qu'est-ce que Microsoft 365 ?
- Describe security and compliance concepts
- Décrire les fonctionnalités de gestion des identités et des accès de Microsoft 365
- Décrire les fonctionnalités de protection contre les menaces de Microsoft 365
- Décrivez les fonctionnalités de sécurité cloud de Microsoft 365
- Décrire les fonctionnalités de protection et de gouvernance des informations de Microsoft 365
- Describe the compliance management capabilities at Microsoft
- Réduisez les risques et simplifiez les processus de découverte et d'audit

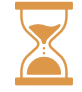

Durée: 3h

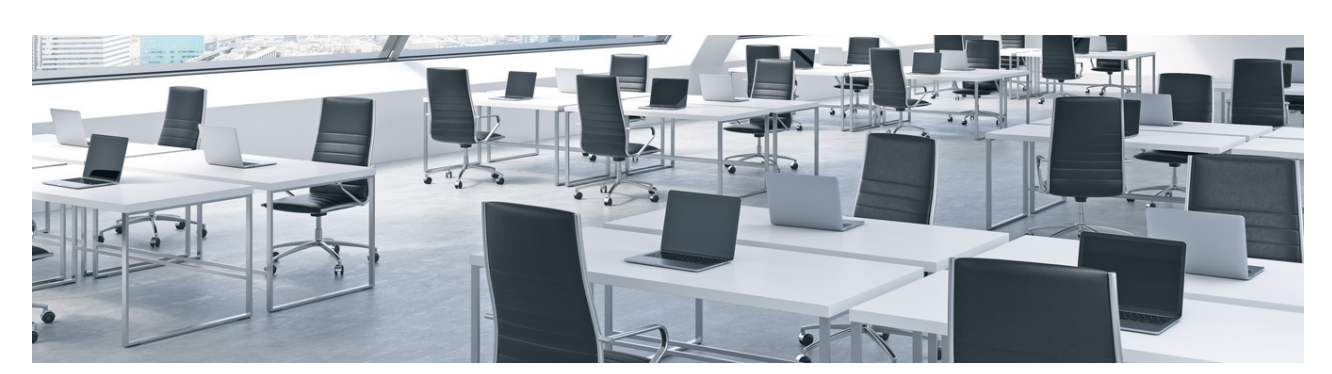

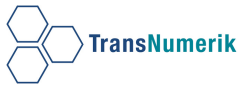

#### **MICROSOFT 365**

Notions de base de Microsoft 365 : démontrer les connaissances fondamentales des fonctionnalités de sécurité et de conformité Microsoft 365 démontrer la connaissance des fonctionnalités de productivité et de travail d'équipe de Microsoft 365

## **Deuxième partie:**

- Solutions de productivité et de travail d'équipe Microsoft 365
- Impliquer les employés avec Microsoft Teams, Viva, et Yammer
- Gagner en productivité avec Office sur tous les appareils
- Stockage et partage de fichiers avec OneDrive et **SharePoint**

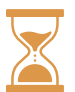

Durée: 3h

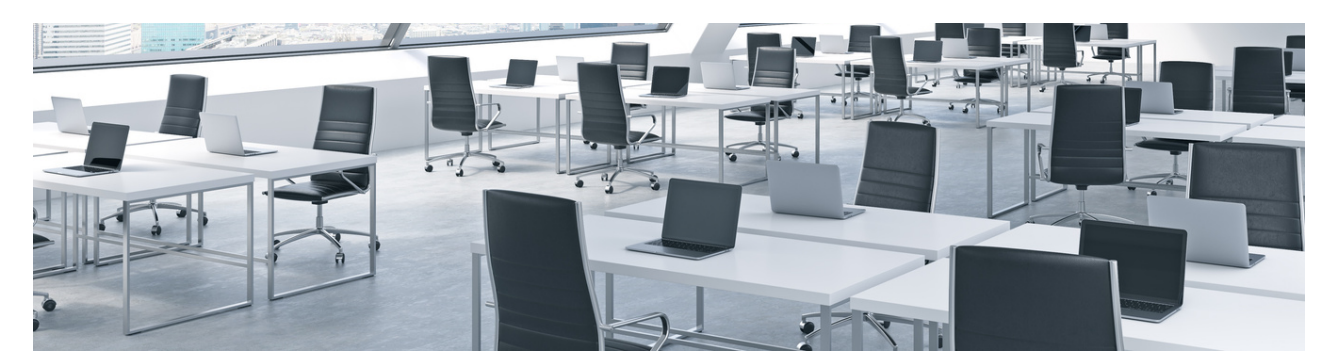

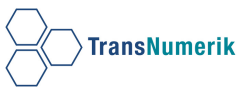

#### **TEAMS**

#### **Déployer les clients Microsoft Teams**

- Introduction
- Explorer les capacités de Microsoft Teams
- Explorez l'intégration de Microsoft Teams avec Microsoft 365
- Découvrez l'intégration de Microsoft Teams avec Microsoft Power Platform.
- Illustrer l'architecture de Microsoft Teams
- Décrire Microsoft Teams avec Microsoft 365 Groups
- Décrire Microsoft Teams avec SharePoint et OneDrive
- Décrire Microsoft Teams avec Exchange

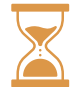

### Durée: 3h

## **Administration Microsoft Teams**

- Planifier et déployer Microsoft Teams
- Implémenter la gestion et la gouvernance du cycle de vie pour Microsoft Teams
- Surveillez votre environnement Microsoft Teams

## Durée: 3h30

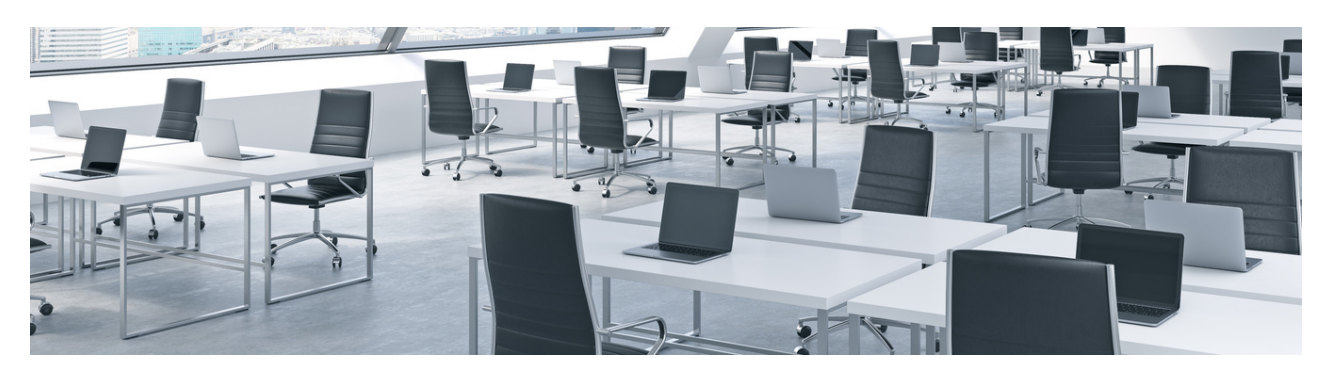

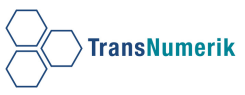

#### **SHAREPOINT**

**Créer votre stratégie SharePoint Syntex(déploiement et confirmation d'un environnement sharepoint online**

- Introduction à SharePoint Syntex
- Créer votre stratégie SharePoint Syntex
- Configurer SharePoint Online
- Créer et appliquer un modèle de compréhension de document

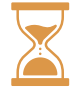

Durée: 3h

## **Créer des modèles de sites et workflow dans sharepoint online**

- Introduction
- Vue d'ensemble des extensions SharePoint Framework et personnalisateurs d'application
- Exercice Créer une extension du personnalisateur d'application et de champ
- Extensions des personnalisateurs de champ
- Extensions du jeu de commandes

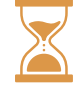

## Durée: 3h

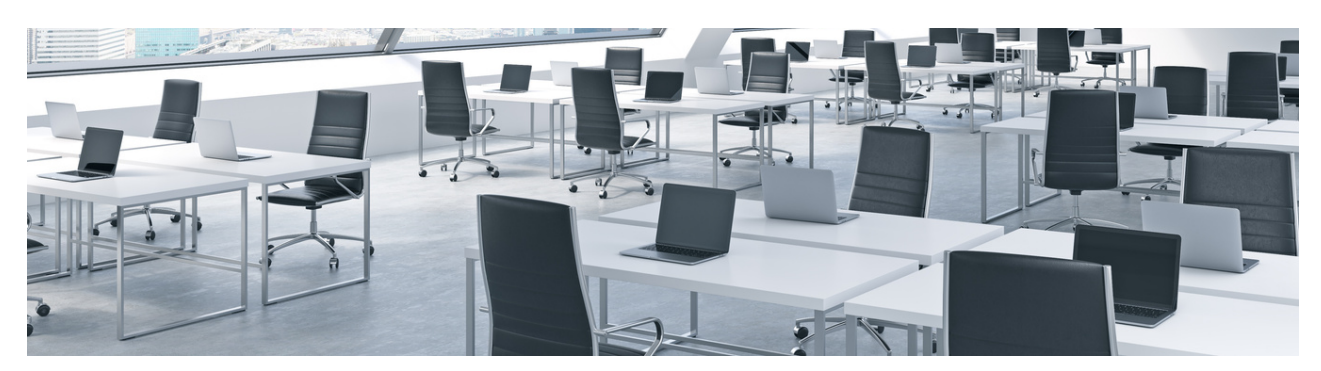

## Modern Work and the United States of the United States and the United States of the United States of the United States and the United States of the United States and the United States and the United States and the United S

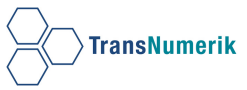

#### **OFFICE 365**

## **Introduction MS 365 (teams, yammer,etc.)Impliquer les employés avec Microsoft Teams, Viva, et Yammer**

- Introduction
- Gestionnaire de point de terminaison Microsoft gestion de tous les appareils de vos utilisateurs
- Windows 10 Entreprise : OS moderne rapide et sûr
- Applications Microsoft 365 Productivité dans le cloud
- Accessibilité dans Microsoft 365
- Résumé et vérification des connaissances
- Découvrez les avantages de productivité de Microsoft 365
- Explorer les options d'abonnement Microsoft 365
- Explorer le client Microsoft 365
- Explorer les zones d'examen
- Vérification des connaissances
- Synthèse et ressources

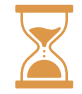

Durée: 3h

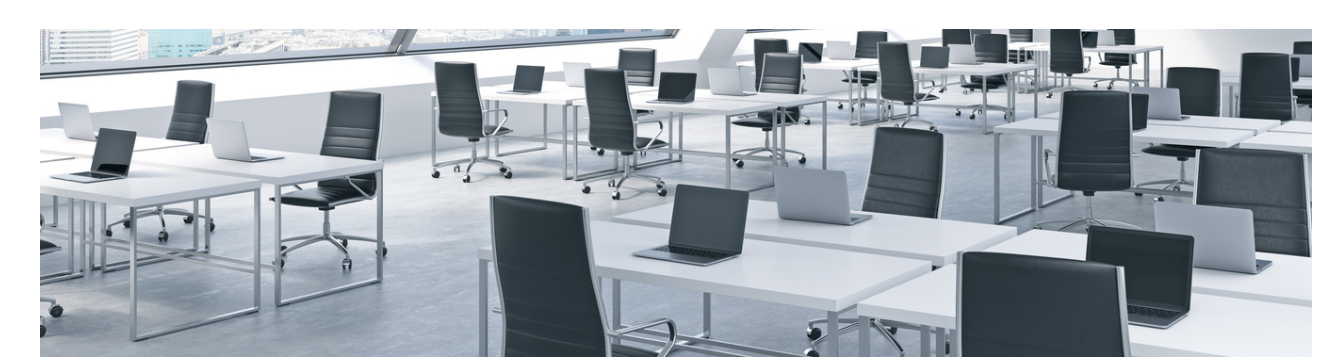

**Optimisation et description des opérations gouvernementales avec Azure**

**Principes de base de Microsoft Azure : description des principaux concepts et services Azure**

**Configurer et gérer des réseaux virtuels pour les administrateurs Azure**

**Administration des ressources d'infrastructure dans Azure**

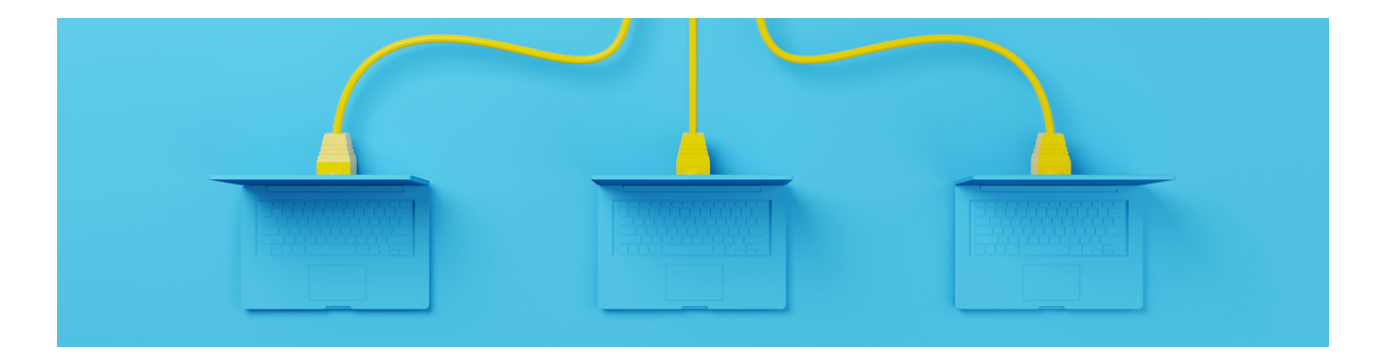

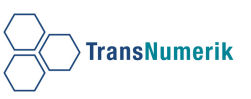

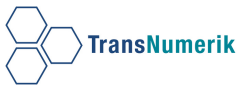

## **Optimisation et description des opérations gouvernementales avec Azure**

#### **Première partie:**

- Description du gouvernement et de sa structure
- Description des actions importantes de stratégie gouvernementale
- Décrire une analyse de rentabilité du cloud

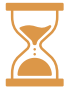

Durée: 3h

## **Deuxième partie:**

- Découvrir le potentiel d'Azure pour le secteur public
- Présentation des réglementations sur la protection et la confidentialité des données
- Protéger des données du secteur public avec Azure
- Prendre en charge la classification des données avec des clouds privés et hybrides

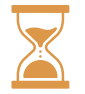

Durée: 3h

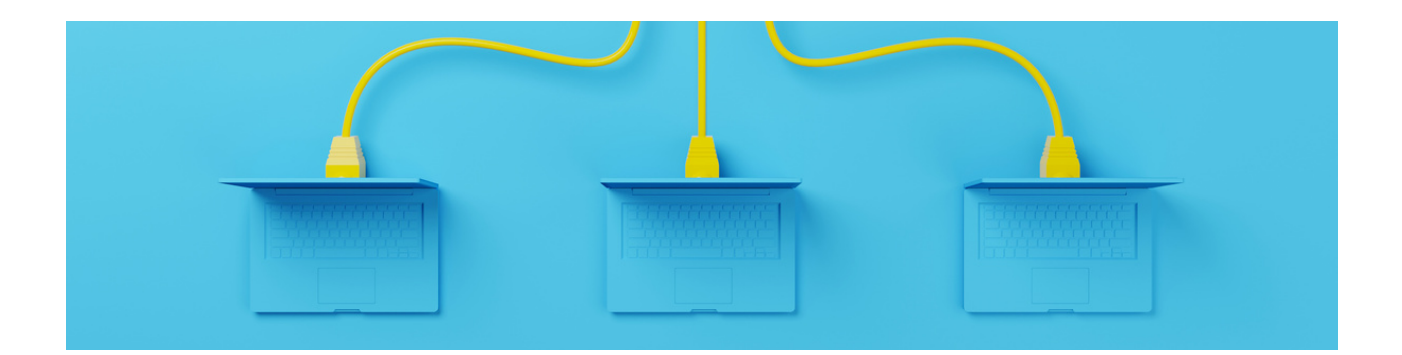

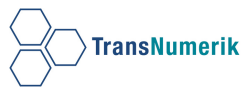

## **Configurer et gérer des réseaux virtuels pour les administrateurs Azure**

#### **Première partie:**

- Concevoir un schéma d'adressage IP pour votre déploiement Azure
- Distribuer vos services sur des réseaux virtuels Azure et les intégrer avec le peering de réseaux virtuels
- Sécuriser et isoler l'accès aux ressources Azure en utilisant des groupes de sécurité réseau et des points de terminaison de service
- Se connecter à des machines virtuelles via le portail Azure avec Azure Bastion

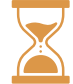

Durée: 3h

## **Deuxième partie:**

- Héberger votre domaine sur Azure DNS
- Gérer et contrôler le flux de trafic dans votre déploiement Azure à l'aide de routes
- Protégez votre déploiement Azure Virtual Desktop à l'aide du Pare-feu Azure
- Connecter votre réseau local à Azure avec une passerelle VPN

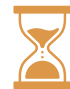

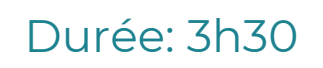

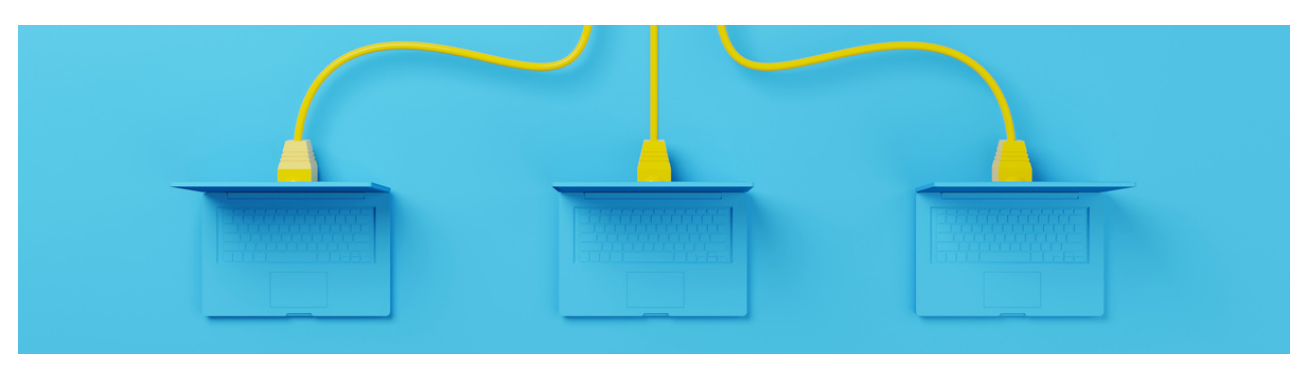

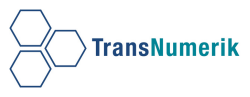

## **Configurer et gérer des réseaux virtuels pour les administrateurs Azure**

## **Troisième partie:**

- Connecter votre réseau local au réseau mondial Microsoft avec ExpressRoute
- Améliorer la scalabilité et la résilience des applications en utilisant Azure Load Balancer
- Résoudre les problèmes de connectivité réseau entrante pour Azure Load Balancer
- Équilibrer la charge de votre trafic de service web avec Application Gateway

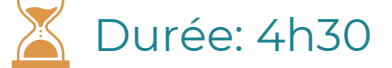

## **Quatrième partie:**

- Superviser et dépanner votre infrastructure réseau Azure de bout en bout avec des outils de supervision réseau
- Créer un réseau de distribution de contenu pour votre site web avec Azure CDN et les services Blob
- Améliorer la disponibilité de vos services et la localité des données avec Azure Traffic Manager

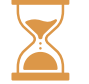

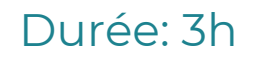

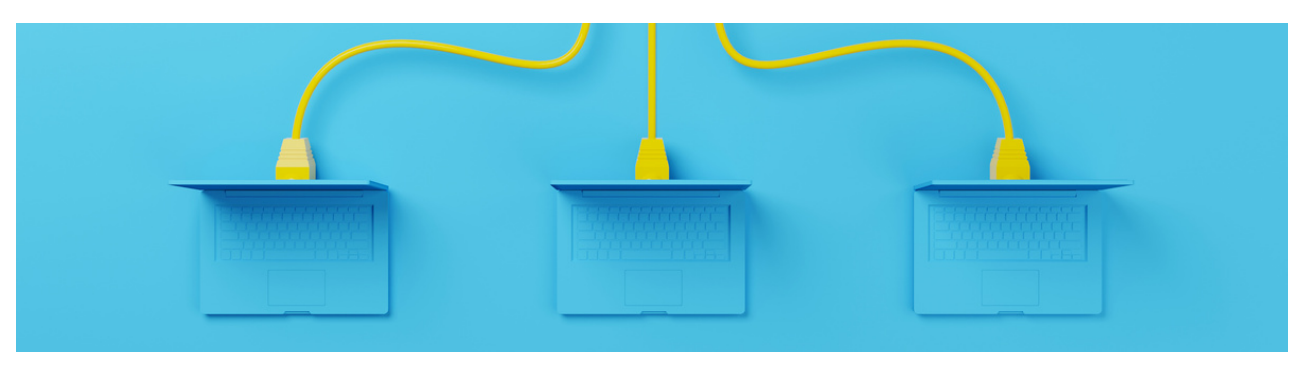

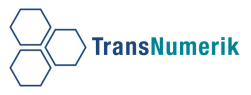

## **Administration des ressources d'infrastructure dans Azure**

### **Première partie:**

- Configurer des sauvegardes de fichiers et de dossiers
- Configurer des sauvegardes de machines virtuelles
- Configurer Azure Monitor | Configurer des alertes Azure

Durée: 4h30

## **Deuxième partie:**

- Configurer Log Analytics
- Configurer Network Watcher
- Améliorer la réponse aux incidents à l'aide des alertes dans Azure
- Analyser votre infrastructure Azure avec des journaux Azure Monitor
- Analyser les performances des machines virtuelles à l'aide des insights sur les machines virtuelles d'Azure

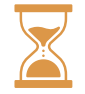

Durée: 3h

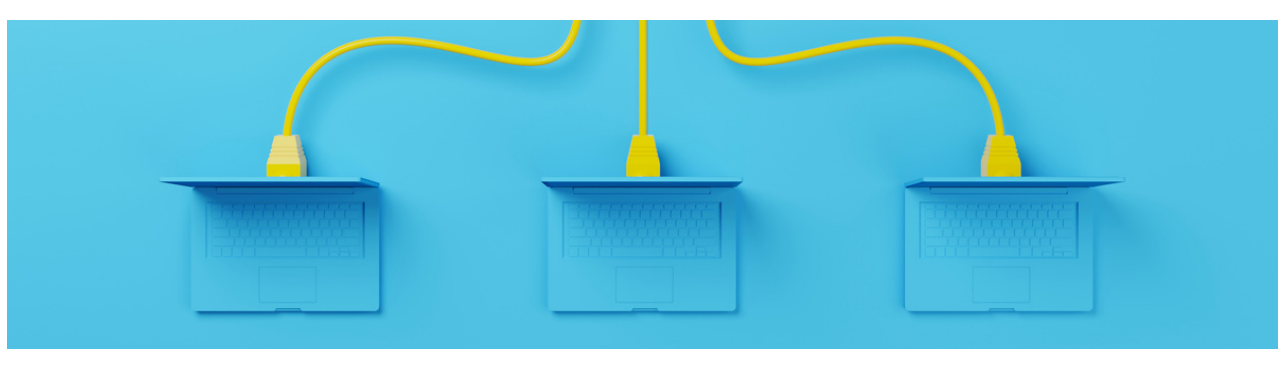

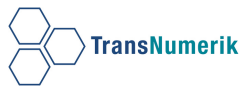

## **Principes de base de Microsoft Azure : description des principaux concepts et services Azure**

- Présentation des principes de base d'Azure
	- Présentation des concepts fondamentaux d'Azure
	- Description des principaux composants architecturaux d'Azure

Durée: 4h30

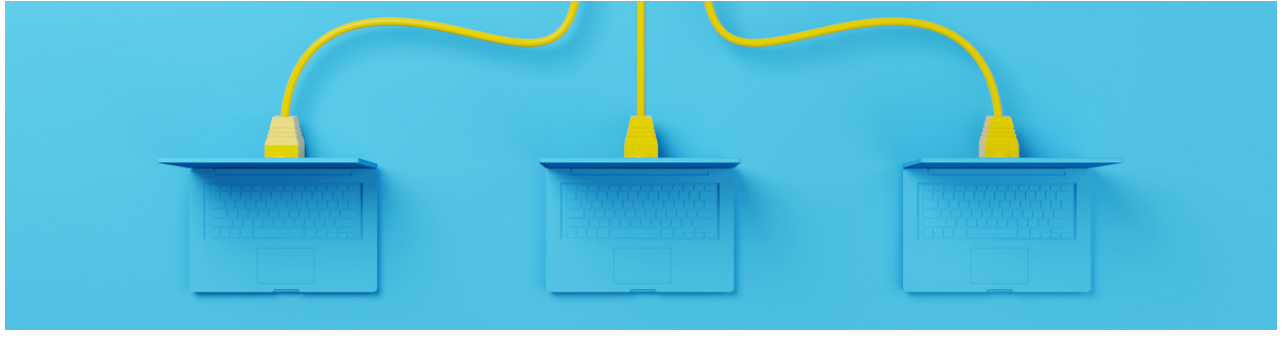

# **BUSINESS APPLICATIONS**

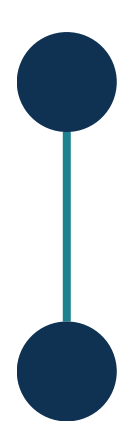

**Initiation Dynamics 365 for Sales**

**Initiation Dynamics Business Central**

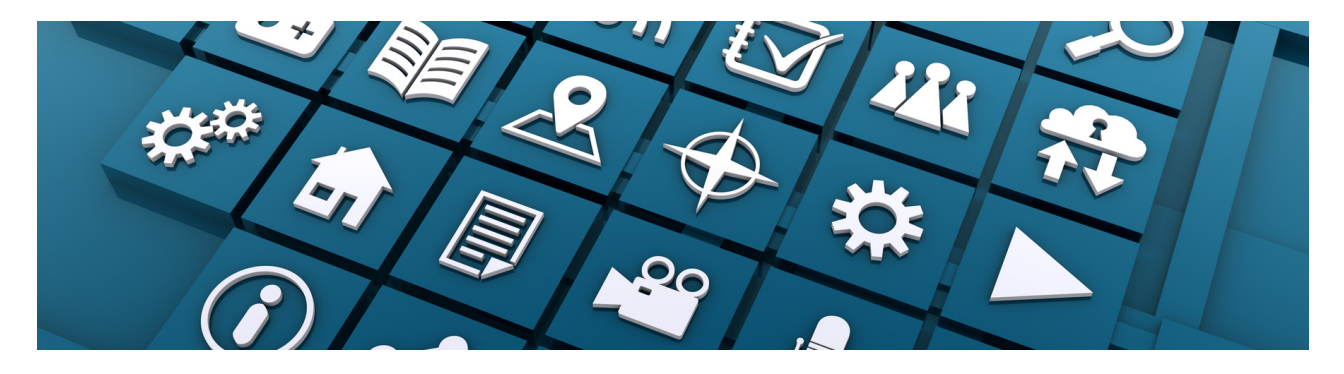

Business Applications 22

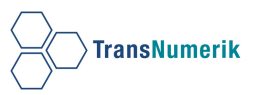

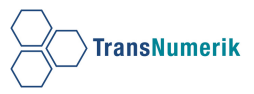

#### **CRM & LOGICIEL COMPTABLE**

## **Initiation Dynamics 365 for Sales**

- Gestions des activités
- Gestions des contacts et comptes
- Gestion des Leads
- Gestion des opportunités
- Détermination des processus de vente
- Gestion des objectifs
- Dashboards

## **Initiation Dynamics Business Central**

- Gestion financière
- Gestion vente et marketing
- Gestion des réapprovisionnements
- Gestion de magasins et stocks
- Service
- Projet
- Ressources
- Production

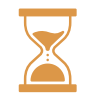

## Durée: 1 jour

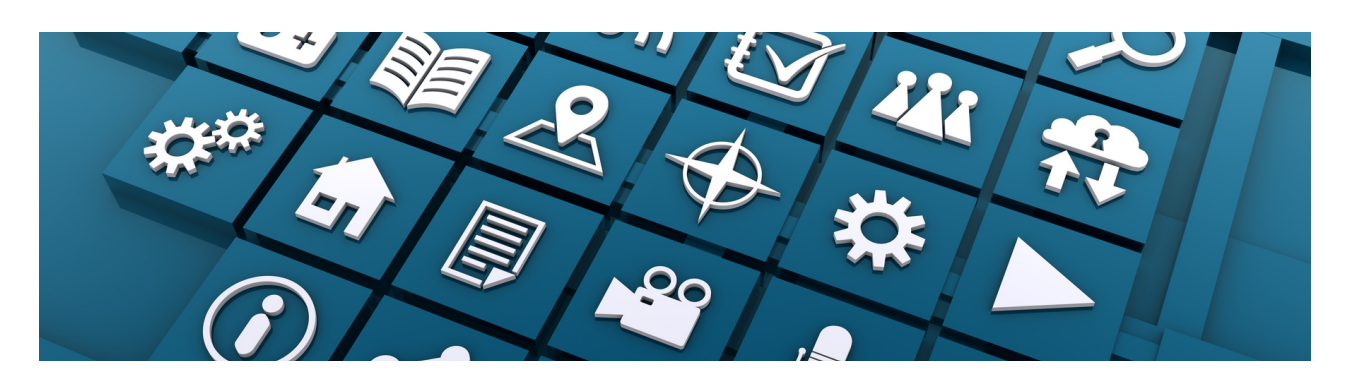

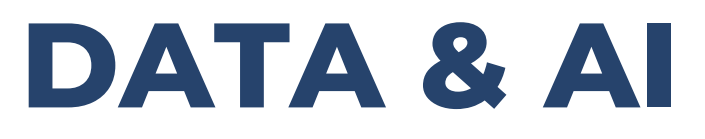

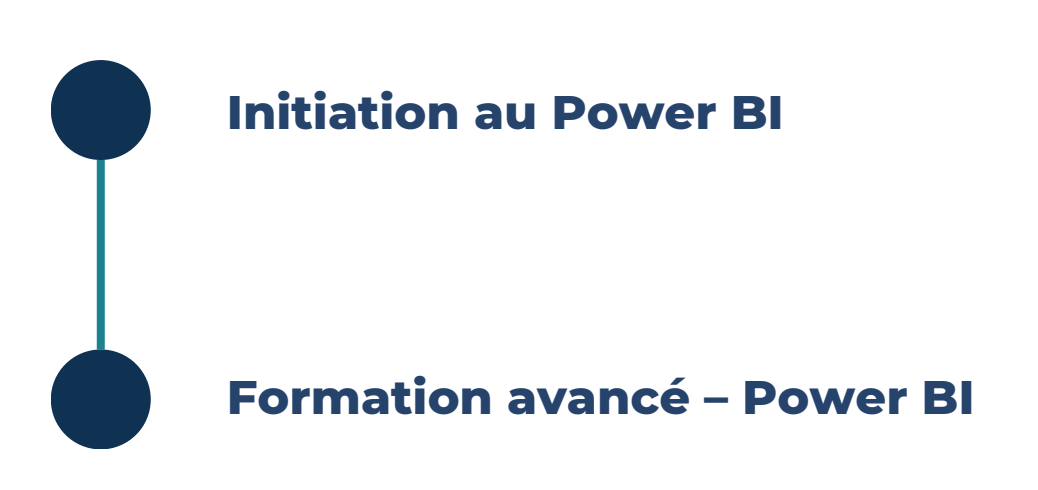

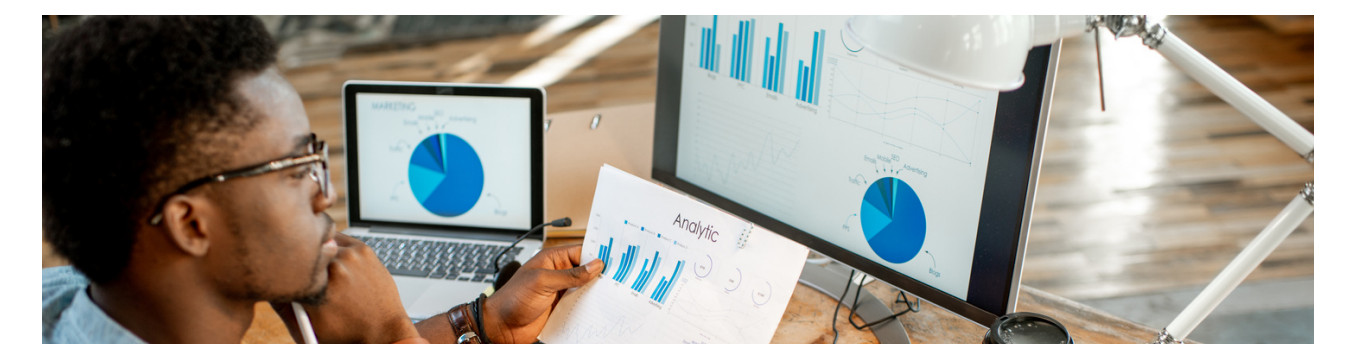

DATA & AI 24

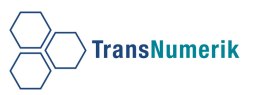

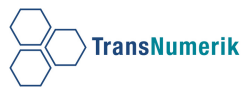

#### **POWER BI**

#### **Initiation au Power BI**

- Exploiter des données avec Power BI: Découvrez comment prendre des décisions professionnelles fondées sur les données à l'aide de Power BI.
- Créer des rapports d'analyse avec Power BI: Découvrez comment créer et utiliser les rapports décisionnels Power BI
- Obtenir des données avec Power BI: Découvrez comment rechercher, collecter et nettoyer des données provenant de différentes sources à l'aide de Power BI.

Durée: 2 jours

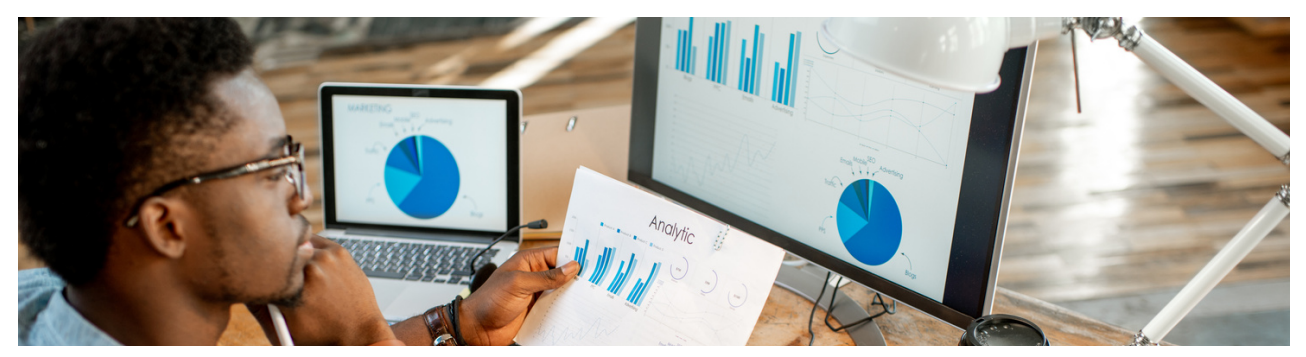

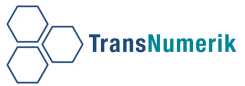

#### **POWER BI**

Formation avancé – Power BI

## **Objectif opérationnel :**

Savoir maîtriser les fonctions de calcul les plus puissantes.

## **Objectifs pédagogiques :**

Plus concrètement, cette formation Power BI Avancé vous apportera les connaissances et compétences nécessaires pour :

- Interroger et associer des sources de données hétérogènes
- Concevoir des mesures, des colonnes et des tables avec le langage DAX (Data Analysis Expressions)
- Utiliser des éléments visuels pour concevoir des tableaux de bord

#### **Prérequis :**

Pour suivre cette formation Poxer BI Avancé, il est important d'avoir suivi la formation Power BI - Initiation, ou d'en posséder les connaissances équivalentes, et avoir pratiqué le développement sous Power BI de façon assez poussée.

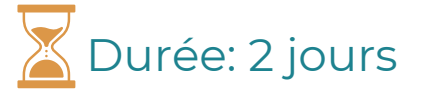

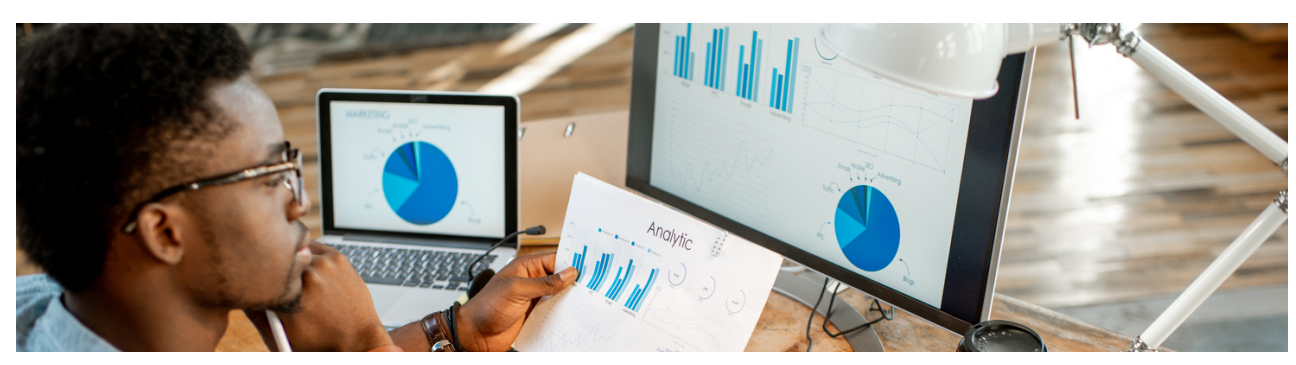

DATA & AI 26

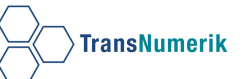

# **GESTION DE PROJET**

**Gestion de projet**

**Gestion de projet Agile**

**Gestion de projet complexe**

**Gestion des risques**

**Gestion de projet hybride**

**Preparation a la certification PMP**

**MS Project**

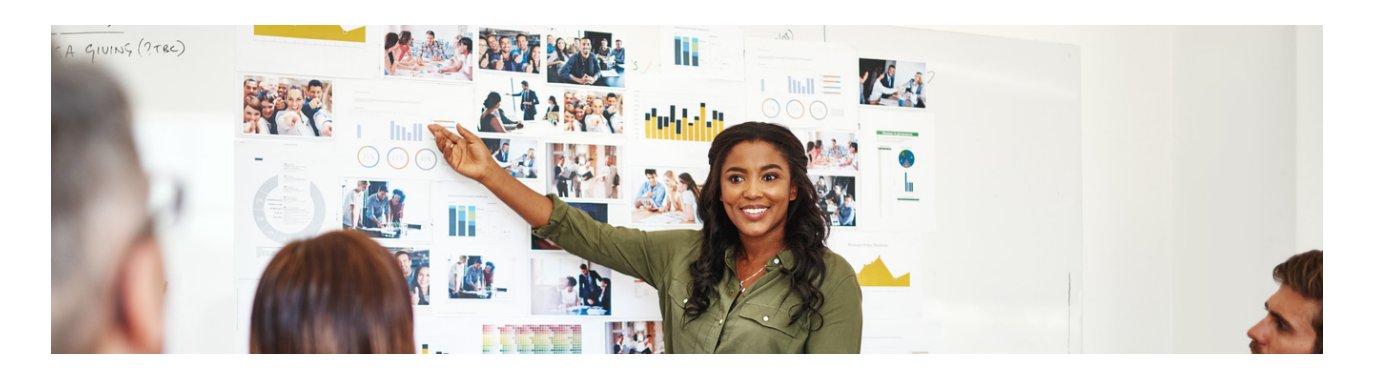

Gestion de Projet 27

## **GESTION DE PROJET**

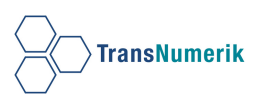

## **Gestion de projet:**

Tout ce que vous devez savoir sur le cycle de vie et les principaux outils en gestion de projet.

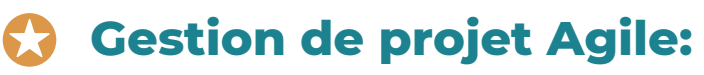

Decouvrez les bases de la gestion en mode agile pour l'utiliser facilement et rapidement.

## **Gestion de projet complexe:**

Augmentez votre capacité à gérer des projets de moyenne ou grandes envergure avec une approche globale et intégrée.

## **Gestion de projet hybride:**

Optimisez la valeur de vos livraisons avec differents modes de gestion possibles selon vos projets.

## **Gestion des risques :**

Réduisez l'impact des risques sur vos projets en outillant vos équipes pour prendre des décisions éclairées.

## **Préparation à la certification PMP:**

• La seule formation PMP basée sur le best-seller PMP Exam Prep 10th Edition de RMCLS 100% en français.

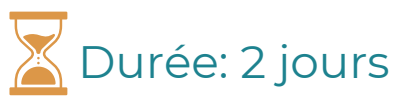

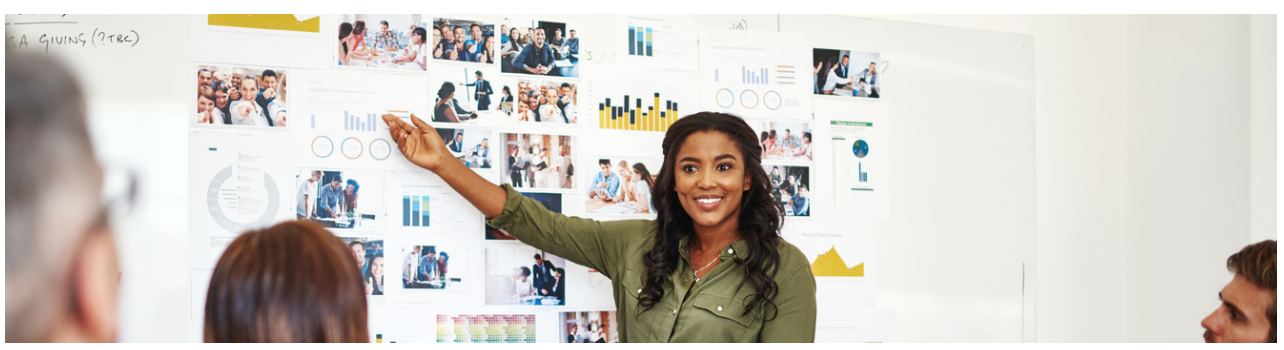

Gestion de Projet 28

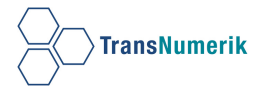

## MS PROJECT

Cette formation vous apprendra principalement à planifier les tâches, affecter les ressources, budgéter et suivre les activités avec MS-Project. De nombreux travaux pratiques vous permettront de prendre en main le logiciel d'une manière opérationnelle.

## **Objectifs pédagogiques :**

À l'issue de la formation, le participant sera en mesure de :

- Naviguer dans l'interface MS-Project, utiliser les différentes interfaces et rapports
- Créer des tâches dans le projet et leur associer des durées
- Etablir la logique d'enchaînement entre les tâches
- Optimiser les marges et le chemin critique du projet
- Associer des ressources au projet et améliorer leur utilisation
- Suivre l'avancement du projet et analyser les écarts
- faire des rapports de suivi
- Interroger et associer des sources de données hétérogènes
- Concevoir des mesures, des colonnes et des tables avec le langage DAX (Data Analysis Expressions)
- Utiliser des éléments visuels pour concevoir des tableaux de bord

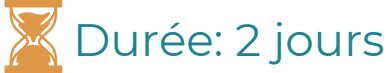

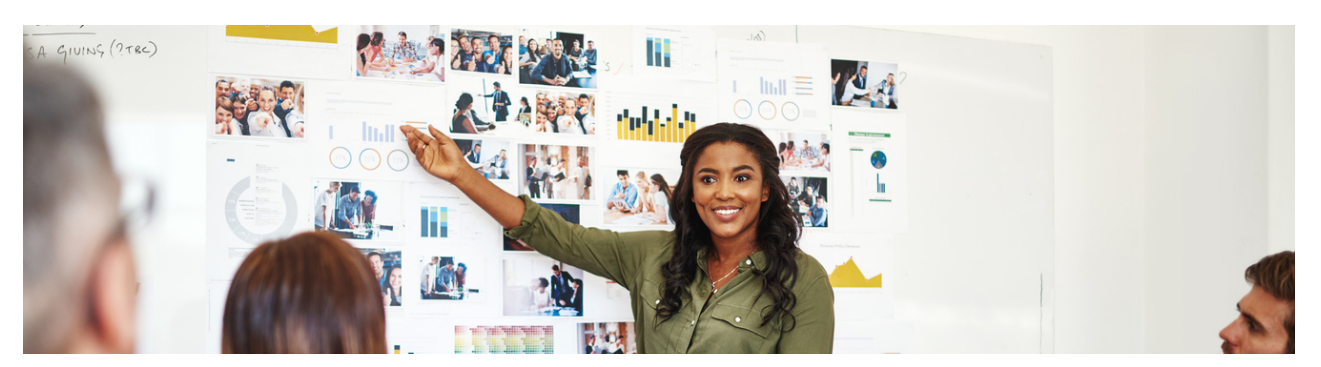

## Gestion de Projet 29

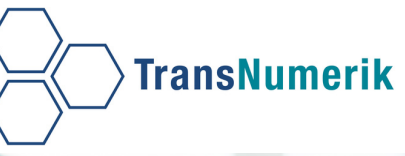

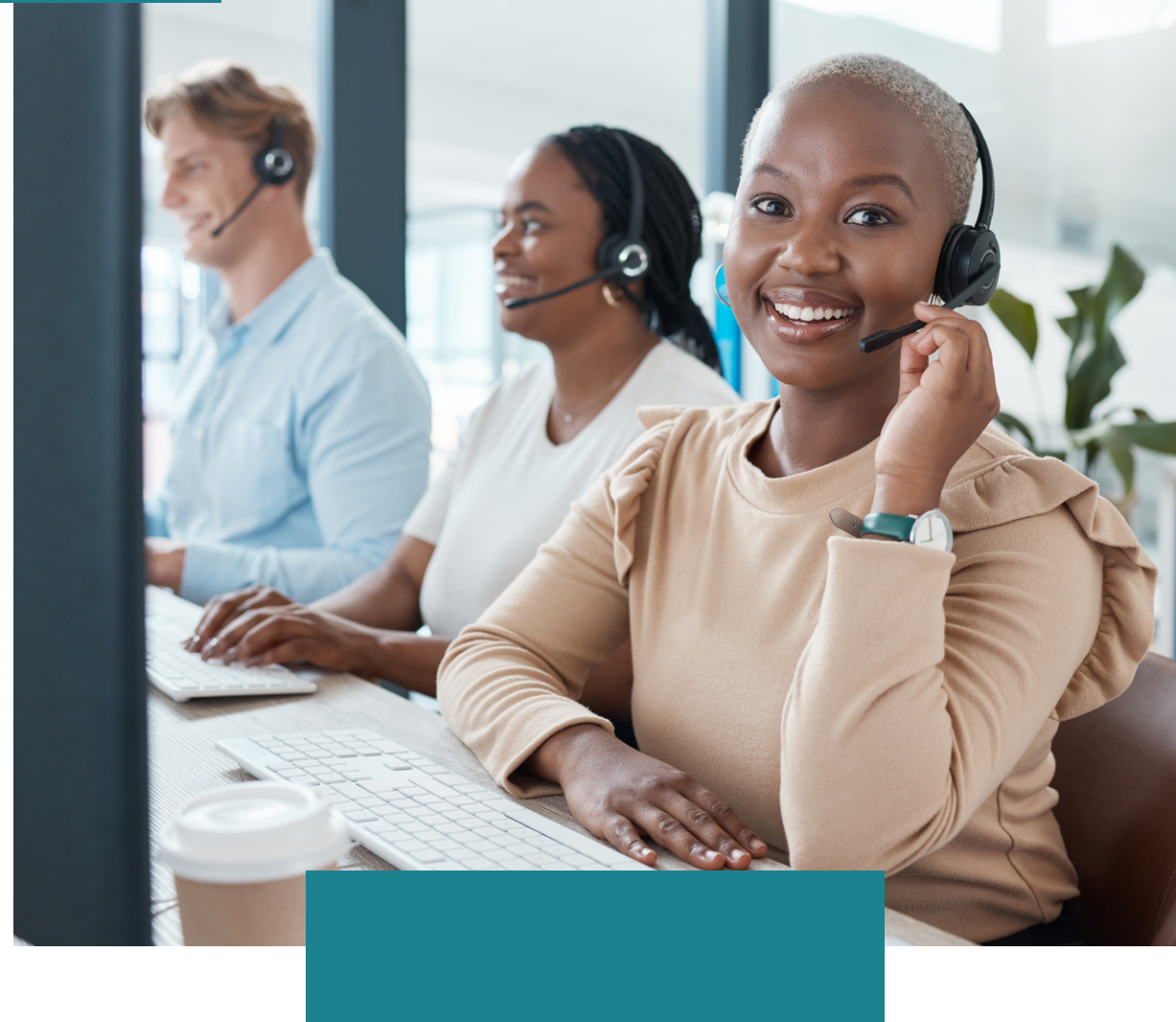

## **Commencez votre formation...**

## **CONTACTEZ-NOUS**

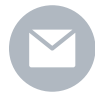

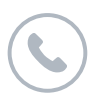

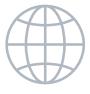

+225 07 08 264 444 info@transnumerik.com +221 78 423 93 06

www.transnumerik.com

*"Ensemble, développons votre potentiel numérique!"*